# **EARD-InfoSys+: Informationssystem zur Abbildung der Organisations- und Projektlandschaft in der Europäischen Agrarforschung für Entwicklung**

Marc Bernard

Informationszentrum für Land- und Forstwirtschaft Zentralstelle für Agrardokumentation und -information (ZADI) Villichgasse 17 53177 Bonn bernard@zadi.de

**Abstract:** Das Projekt EARD-InfoSys+ - ein europäisches Informationssystem für entwicklungsorientierte Agrarforschung – wurde von der European Initiative for Agricultural Research for Development (EIARD) initiiert. Ziel von EIARD ist es, die nationalen Schwerpunktsetzungen europäischer Länder in der entwicklungsorientierten Agrarforschung zu koordinieren und einen effektiven Einsatz von Forschungsgeldern sicher zu stellen.

Das Projekt EARD-InfoSys+ soll diese Zielsetzung durch eine "webgestützte Kartierung" der Forschungslandschaft und eine Kommunikationsplattform unterstützen. "Wer macht wann, was, wo und von wem wird das finanziert?": Das sind die Fragen die das neue EARD-InfoSys+ beantworten soll. Entwickelt wurde deshalb eine relationale Datenbank, die Informationen zu Organisationen, Projekten, Experten, Veranstaltungen, Förder-Programmen und Nachrichten aus dem Forschungsbereich sammelt und diese Informationen so miteinander verknüpft, dass Zusammenhänge und Strukturen innerhalb der Forschungslandschaft dargestellt werden können.

## **1. Zielsetzung**

Durch die komplexen Forschungslandschaften und die unterschiedlichen Formen der Forschungsfinanzierung ist es oftmals sehr schwierig sich über die Forschungsaktivitäten, Fördermöglichkeiten, Experten, Veranstaltungen usw. zu informieren. Um aber in Zukunft europäische Forschungspartnerschaften zu fördern, Synergien zu erkennen und Transparenz zu gewährleisten ist ein Informationssystem notwendig, die diese Informationen zugänglich macht und je nach Fragestellung übersichtlich darstellt.

### **2. Konzept**

Bei der Konzeption der neuen Datenbank stand die Frage im Vordergrund, wie man die Strukturen und Zusammenhänge der Forschungslandschaft in einer Datenbank darstellen

kann und wie man gleichzeitig themenbezogene Übersichten aus einer Datenbank generieren kann.

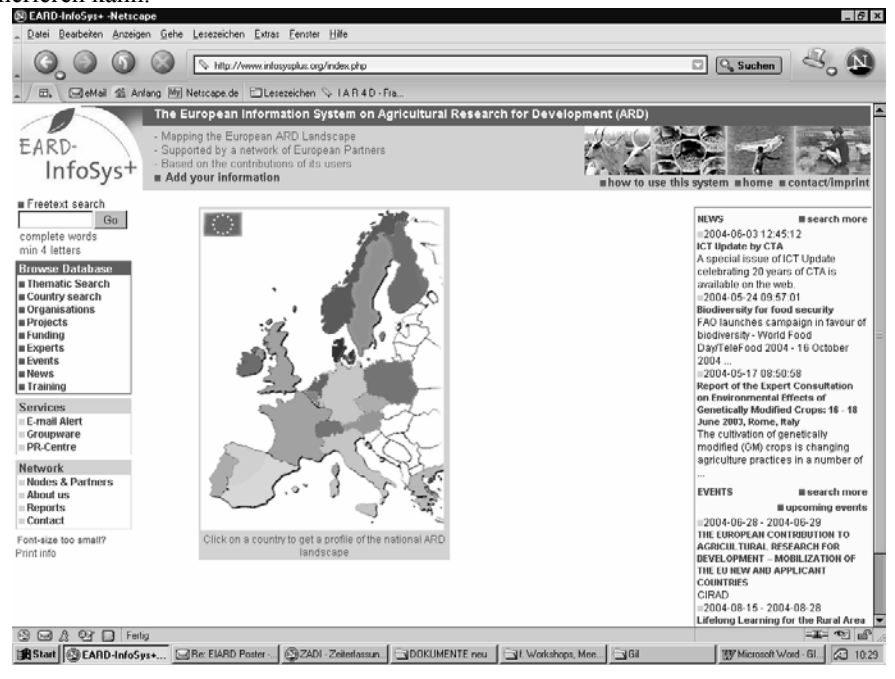

Abbildung 1.: home page des Internetportals http://www.infosysplus.org

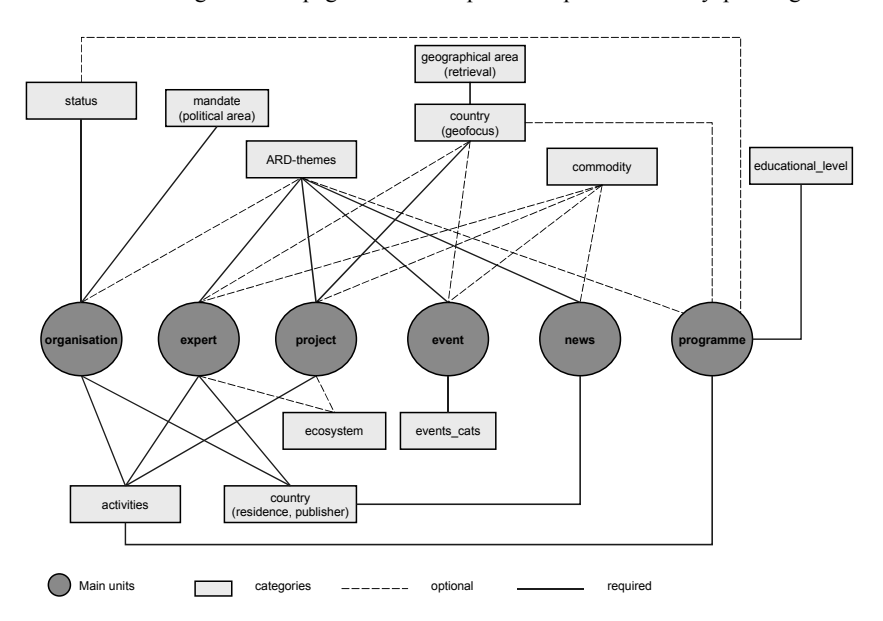

Abbildung 2.: Schematische Übersicht des Datenmodels

## **3. Verschiedene Einstiege, Suchfunktionen**

Insgesamt bietet die Seite bisher zehn verschiedenen Einstiege an.

Einstieg über die Haupt-Einheiten - "main units": Projekte, Experten, **Organisationen, Programme, News, Events:** Diese Einstiege bieten zunächst quantitative Übersichten an, beispielsweise wie viele Projekte sich mit Pflanzenproduktion befassen. Von dort gelangt der Nutzer dann weiter zur Liste der jeweils ausgesuchten Projekte und zuletzt zur Detailansicht des Datensatzes.

|                                                                                                    |                                                                                                    |                                                                                                    |                               | ime Entobesu intocuration alaseus ou villicentriai Mezesicu toc nexaiob                                                                                     |                                                                                                    |  |
|----------------------------------------------------------------------------------------------------|----------------------------------------------------------------------------------------------------|----------------------------------------------------------------------------------------------------|-------------------------------|----------------------------------------------------------------------------------------------------|----------------------------------------------------------------------------------------------------|--|
| EARD-<br>InfoSys <sup>+</sup>                                                                                                    | - Mapping the European ARD Landscape<br>- Supported by a network of European Partners<br>- Based on the contributions of its users<br><b>a</b> Add your information |                                                                                                    | EARD-<br>InfoSys <sup>+</sup> | Mazeuna the European ARD Lanifor apa<br>Supported by a network of European Patriarii<br>- Dated on the contributions of its years<br>a Add your information |                                                                                                    |  |
| <b>B</b> Freetext search                                                                                                    | Project search                                                                                                    |                                                                                                    | <b>B</b> Freetest search      | Project search a and theme: plant production                                                                                                    |                                                                                                    |  |
| Go<br>complete words<br>min 4 letters.<br><b>Browse Database</b><br>a Thematic Search<br><b>E</b> Country search<br><b>B Organisations</b><br><b>In Projects</b><br><b>B Funding</b> | ard theme<br>plant production<br>cropping/cultivation<br>systems<br>intensive cropping<br>extensive cropping                                                        | 0 plant production<br>complete words.<br>geofocus<br>min 4 letters<br><b>Browne Database</b><br>34<br>Australia<br>a Thomatic Search<br>ă<br>Bangladesh<br>a Country search<br>Benin<br>$\ddot{ }$<br>a Organisations<br>a Projects<br>Bolvia<br>a Funding<br>Brazil<br>g,<br>a Copenta<br>plant genetic resources<br>Burkina Far                           |                               | . Conservation and utilisation of plant genetic resources (Phase II), ILRI                                                                                  | - A sustainable system for the uplands: Developing a perennial upland itce and exploiting va. . IRRI<br>. Attemative Agriculture for a Eustainable Rehabilitation of Deteriorated Volcanic Solis In., .; ZEU<br>. Assessing opportunities for ribogen finition in rice: Development of novel endophytic and IRRI<br>. Clichanna new vierd potential through triotechnology (NEW PROJECT-NO 101051361), (RRI)<br>. CoCE- Conservators and use of the wild populations of Coffea arabica in the montane rainfo ZEF<br>- Contribution of home pardens to in situ conservation of plant genetic resources in farming (POR)<br>- Developing and disseminating stress tolerant mage for sustainable food security in Easter CIMMIT<br>. Developing strategies for effective use of the Granulosis virus-based biopesticide for Pot., CIP |  |
| EARD-<br>InfoSys <sup>+</sup>                                                                                                    | Add your information                                                                                                    | The European Information System on Agricultural Research for Development (ARD)<br>- Mapping the European ARD Landscape<br>- Supported by a network of European Partners<br>- Based on the contributions of its users                                                                                                    |                               |                                                                                                    | <b>■how to use this system ■home ■contact/imprint</b>                                                                                                    |  |
| <b>Freetext search</b>                                                                                                    |                                                                                                    | Project search » ard-theme: plant production                                                                                                    |                               |                                                                                                    |                                                                                                    |  |
| Go<br>complete words<br>min 4 letters                                                                                                    | Name:<br>Coordinating                                                                                                    | A sustainable system for the uplands: Developing a perennial upland rice and exploiting valuable<br>genes from wild species (Phase II) (NEW CONTRACT-NO: 81051351)                                                                                                    |                               |                                                                                                    | add your comment<br>No comments on this item!                                                                                                    |  |
| <b>Browse Database</b>                                                                                                    | organisation:                                                                                                    | International Rice Research Institute                                                                                                    |                               |                                                                                                    |                                                                                                    |  |
| <b>Thematic Search</b><br>Country search<br>Organisations<br><b>Projects</b>                                                                                                    | Description:                                                                                                    | Major Research Domain: Breeding, genom mapping, gene transfer Goal: Contribution to reduced<br>erosion in the uplands through development of a perennial rice cultivar, which serves as food as<br>well as cover crop Outputs: - To evaluate under field conditions the expression of perennial traits<br>in progenies derived from complex crosses between |                               |                                                                                                    |                                                                                                    |  |
| $\blacksquare$ Funding<br><b>Experts</b>                                                                                                    | Budget:                                                                                                    | 1,380,488.07 €                                                                                                    |                               |                                                                                                    |                                                                                                    |  |
| $\blacksquare$ Events                                                                                                    | Categories                                                                                                    |                                                                                                    |                               |                                                                                                    |                                                                                                    |  |
| <b>News</b><br><b>Training</b>                                                                                                    | ARD-theme:                                                                                                    | plant production<br>cropping/cultivation systems                                                                                                    |                               |                                                                                                    |                                                                                                    |  |
| <b>Services</b><br>E-mail Alert<br>Groupware                                                                                                    |                                                                                                    | plant genetic resources<br>plant biology<br>plant breeding                                                                                                    |                               |                                                                                                    |                                                                                                    |  |
| <b>PR-Centre</b>                                                                                                    | Geofocus:                                                                                                    | China                                                                                                    |                               |                                                                                                    |                                                                                                    |  |
| Network                                                                                                    | Activity:                                                                                                    | Philippines<br>research                                                                                                    |                               |                                                                                                    |                                                                                                    |  |
| Nodes & Partners                                                                                                    |                                                                                                    | Registered related items                                                                                                    |                               |                                                                                                    |                                                                                                    |  |
| About us<br><b>Reports</b><br>Contact                                                                                                    |                                                                                                    | Donor organisations: 1                                                                                                    |                               |                                                                                                    |                                                                                                    |  |
| Font-size too small?<br>Print info                                                                                                    |                                                                                                    | Last editing: 2004-02-09 12:54:28                                                                                                    |                               |                                                                                                    |                                                                                                    |  |

Abbildung 3: Beispiel einer Übersicht, einer Trefferliste und eines Datensatzes

Von der Detailansicht kann der Nutzer dann zu den mit diesem Datensatz verbundenen Datensätzen springen, beispielsweise zur Förderinstitution, zur Tochterorganisation, zu Projektpartnern etc. Darüber hinaus enthält jedes Datenblatt natürlich einen Link zu der entsprechenden Internetseite.

- **Europakarten-Suche:** Durch einen Klick auf ein Land erhält man eine Übersicht über die Organisationen, Projekte, Experten und Programme des Landes.
- Länder-Einstieg: Bietet einen Überblick über die Forschungsaktivitäten europäischer Länder in Entwicklungsländern.
- **Thematischer Einstieg:** Der Nutzer kann aus verschiedenen Agrarthemen, Forschungsschwerpunkten, dem Geofokus etc. eine Suche zusammenstellen.
- **Einstieg über die Freitext Suche:** Ermöglicht einen direkten und schnellen Zugriff auf die einzelnen Datensätze.
- **Einstieg über die Detail-Suche:** Eine Detailsuche ist in Vorbereitung und eine sinnvolle Ergänzung zu den bisher vorhandenen Suchen.

## **4. Datenerfassung, Pflege und Verbreitung**

#### **4.1. Dateneingabe**

Die Datenerfassung basiert auf einem partizipativen Ansatz. Alle Mitglieder der Forschungsgemeinde können ihre Organisationen, Projekte, Aktivitäten, Nachrichten und ihr eigenes Experten-Profil eingeben.

### **4.2. Qualitätsmanagement**

Um die Datenqualität in dem offenen System zu gewährleisten werden folgende Funktionen und Mechanismen eingesetzt:

- i Kommentare: Neben jedem Datensatz steht ein Kommentarfeld. Damit können alle Nutzer auf Fehler im Datensatz aufmerksam machen.
- i E-mail Benachrichtigung: Geht ein neuer Datensatz oder Kommentar ein, wird der jeweils zuständige "National Node/Partner" des Landes per E-mail benachrichtigt. Er kann den neuen Eintrag kontrollieren, ändern oder löschen..

#### **4.3. E-mail Alert News Service**

Nutzer des Systems können sich für den E-mail Alert News Service registrieren. Im Online Anmeldeformular können sie ihr Interessensprofil definieren. Sie werden dann per E-mail benachrichtigt, wenn Einträge erfolgen welche ihrem Profil entsprechen. Dieser Service erhöht die Nutzerbindung und fördert die Eingabe von Daten durch die Nutzer. Neue Einträge werden automatisch an die Zielgruppe weitergeleitet.

### **5. Perspektiven**

Die Wirkung und Performanz des Systems ist - wie bei fast allen partizipativ ausgerichteten Systemen – abhängig von der Akzeptanz der Zielgruppe und ihrer aktiven Nutzung des Systems. EARD-InfoSys+ ist seit dem 19. April 2004 online. Die Resonanz ist bisher sehr positiv. Das System soll bereits 2004 in anderen Regionen der Welt zum Einsatz kommen.